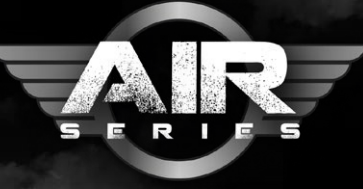

## **EHOWTO USEPRODUCTGUIDE**

## AK 2075 BLACK CAMOUFLAGE

Many modellers struggle as they have to choose a color to accentuate the panel lines of an aircraft. We did the thinking for you and offer you the right color for each scheme, even for difficult tasks like black camouflage. This saves you time and effort and you can easily proceed with your model. *Muchos modelistas tienen dificultades para elegir un* 

*color apropiado y prepararlo para acentuar las líneas* 

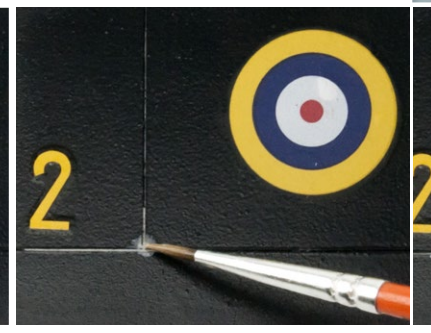

Shake the bottle and apply the product directly from it. *Agita el bote y aplica el producto directamente.*

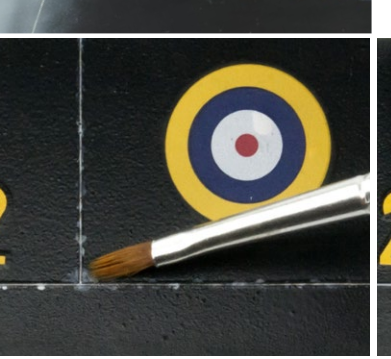

After 5 till 10 minutes, remove the excess product with a brush dampened with AK011 White Spirit. *Transcurridos de 5 a 10 minutos, retira el exceso de pro-ducto con un pincel humedecido con AK011 White Spirit.* *de paneles de sus aviones. Te ofrecemos el color correcto para cada esquema, listo para usar. Esto te ahorrará tiempo y esfuerzo y conse-guirás fácilmente panelar tu modelo con el color perfecto.*

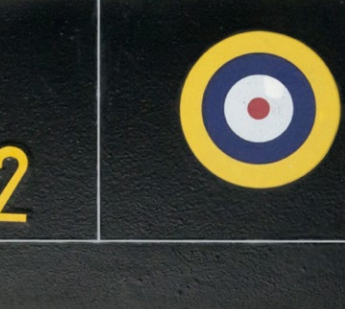

This method is fast and easy to use with perfect results. *Este método es rápido y fácil de usar.*

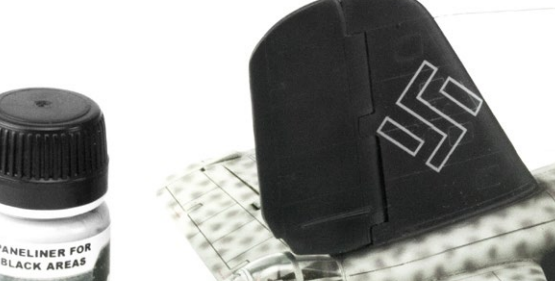

Accentuating panel lines really brings an aircraft model to life. *Acentuar las líneas de paneles realmente aporta mucha vida a un avión.*

**BLACK CAMOUFLAGE** 

**PANELINER** 

ANELINER

Without this specially designed Paneliner, the black surface of an aircraft looks rather dull and uninteresting. *Sin este Paneliner especialmente diseñado, la superficie negra de un avión parece bastante plana y monótona.*

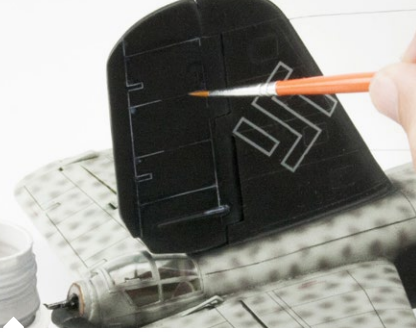

Try to apply this product as accurately as possible to the panel lines *Intenta aplicar este producto con la mayor precisión posible en las líneas del panel.*

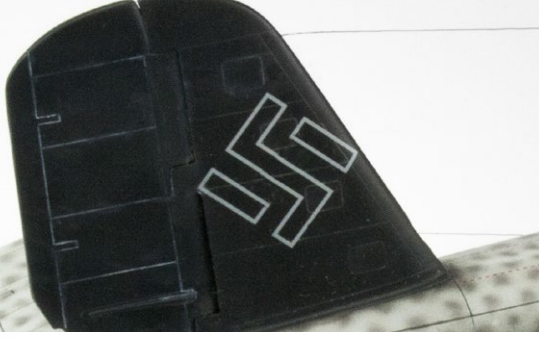

When the excess product is removed, your panel lines will look the part! Easy and straight forward. *Cuando retires el exceso de producto el panel aparecerá delimitado.*

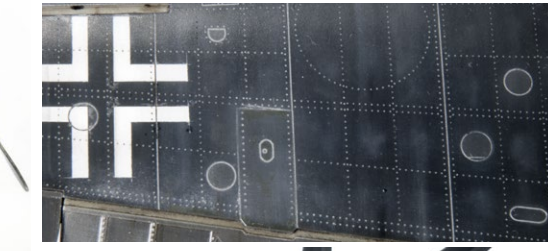

**AP** 

જી

 $\theta$ 

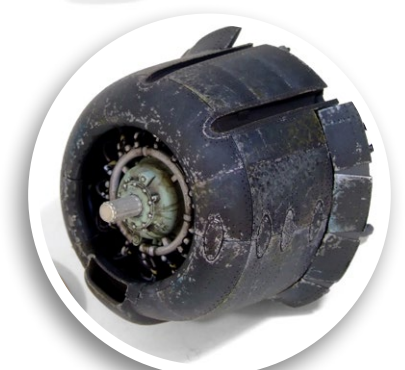

We recommend that you apply the Paneliner before taking further steps in the weathering process of your aircraft model. You can repeat the process as much as you want until you are satisfied with the results. *Te recomendamos que apliques el Paneliner Black Camouflage antes de seguir con los siguientes pasos en el proceso de envejeci-*

 $\sqrt{2}$ 

*miento.*

**AK INTERACTIVE / 195**